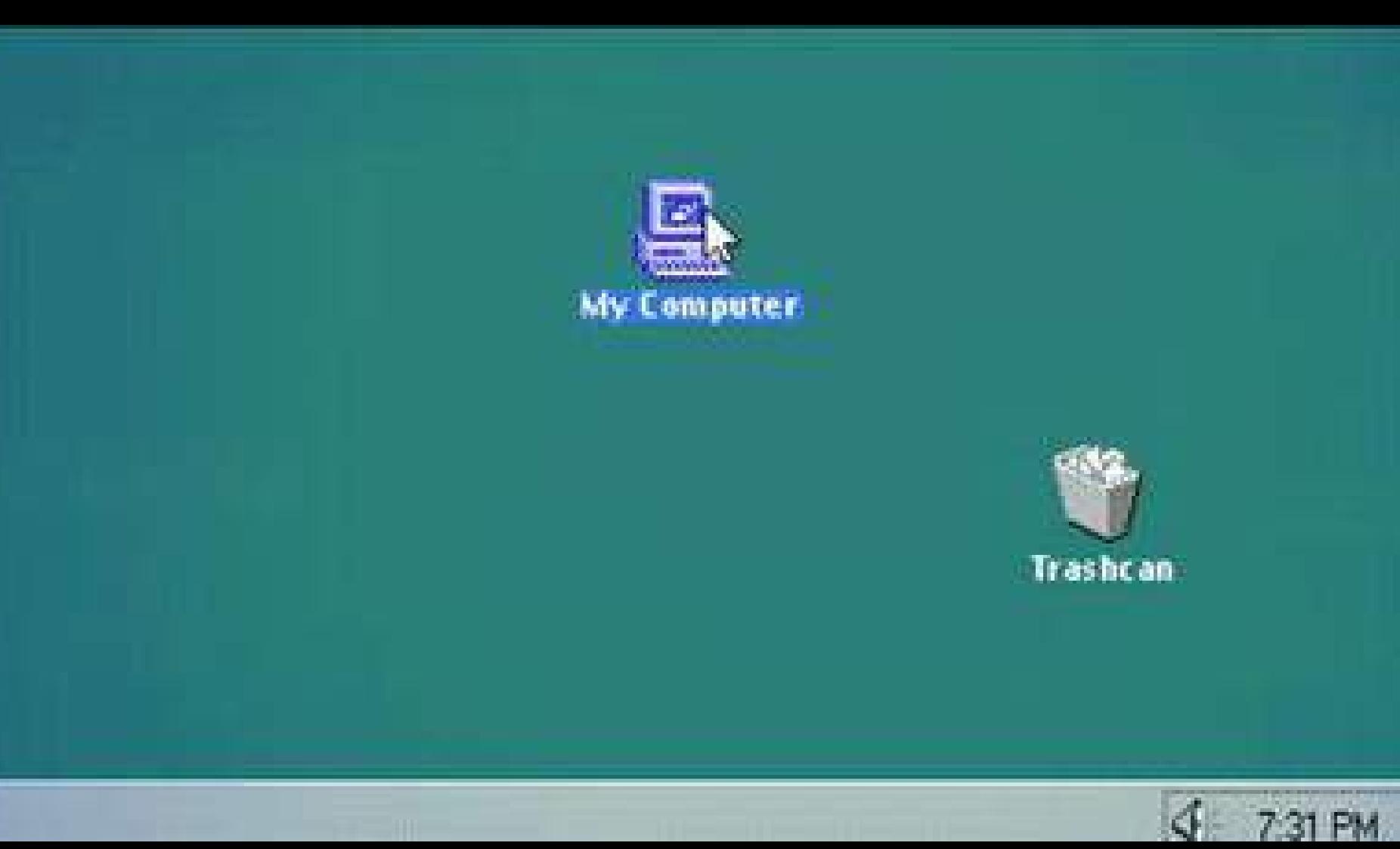

# <**ANSIBLE**> *INFRAESTRUTURA COMO CÓDIGO*

#### *HELLO, IT'S ME JONATAS BALDIN*

Engenheiro de Software @ Mind The Graph @vuashhhh | *deployeveryday.com*

### \_QUANTOS SERVIDORES UM SYSADMIN É CAPAZ DE GERENCIAR?

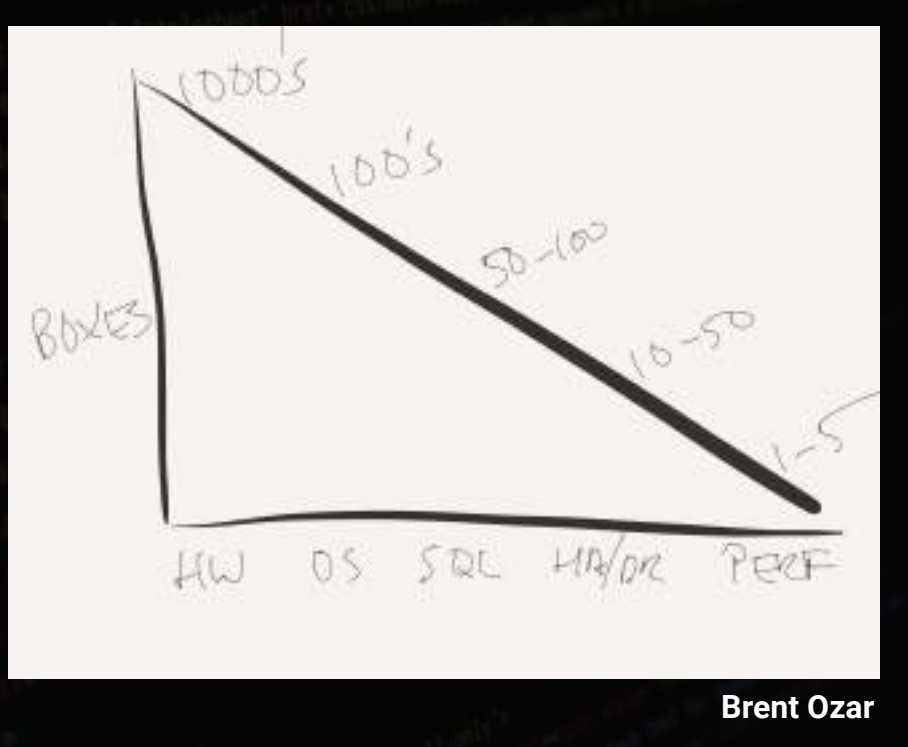

<**HIRE**> *ONLY* **CODERS**

PRIMEIRA REGRA DO GOOGLE SRE

### **<INFRAESTRUTURA COMO CÓDIGO/>**

*ESCREVA CÓDIGO, ASSIM COMO SEUS AMIGOS PROGRAMADORES PADRÕES A SEREM SEGUIDOS VERSIONAMENTO GERENCIAMENTO CENTRALIZADO FACILIDADE DE CONTRIBUIR E COMPARTILHAR INFRAESTRUTURA IMUTÁVEL*

# ANSIBLE

*\_"AUTOMAÇÃO SIMPLES DE TI", RedHat, OUTUBRO/2015*

*\_ESCRITO EM PYTHON. PLAYBOOKS EM YAML. TEMPLATES EM JINJA*

*\_SEM AGENTES*

*\_SSH PRA UNIX / POWERSHELL REMOTING PARA WINDOWS*

*\_IDEMPOTENTE*

*\_NÃO PRECISA DE UM SERVIDOR PARA GERENCIAR SEUS SERVIDORES*

## **INSTALAÇÃO**

PYTHON PIP> *pip install ansible*

MAC> *brew install ansible*

RHEL-LIKE> *sudo yum install ansible*

DEBIAN-LIKE> *sudo apt-get install softwareproperties-common sudo apt-add-repository ppa: ansible/ansible sudo apt-get update sudo apt-get install ansible*

## [DYNAMIC] **INVENTORY**

*HOSTS E GRUPOS DE HOSTS SINTAXE INI*

[webserver] webserver01.example.com webserver02.example.com [database] database01.example.com [app] webserver database

## <**COMANDOS** *AD-HOC* **E MÓDULOS**>

*PODE-SE RODAR COMANDOS ARBITRÁRIOS EM HOSTS DISPONIBILIZA CENTENAS DE MÓDULOS PARA TAREFAS COMUNS EXCELENTE DOCUMENTAÇÃO*

### //PLAYBOOKS

VERDADEIRA INFRAESTRUTURA COMO CÓDIGO LINGUAGEM DE CONFIGURAÇÃO SINTAXE EM YAML, TEMPLATES EM JINJA2 VARIÁVEIS, CONDICIONAIS, LOOPS ESCREVA UMA VEZ, EXECUTE VÁRIAS MÓDULOS == FERRAMENTAS, PLAYBOOKS == DESIGN

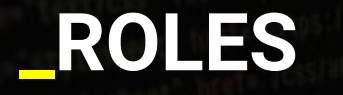

DIVERSOS PLAYBOOKS EM UM LUGAR SÓ

ABSTRAÇÃO DE CONCEITOS

CÓDIGO REUTILIZÁVEL, COMPARTILHÁVEL E DISTRIBUÍVEL **ANSIBLE GALAXY** 

# <**DEMO**>

## **+INFOS**

### **[Documentação](http://docs.ansible.com/)**

### **LIVROS**

*Ansible: Up and Running*

*Learning Ansible*

*Ansible for DevOps*

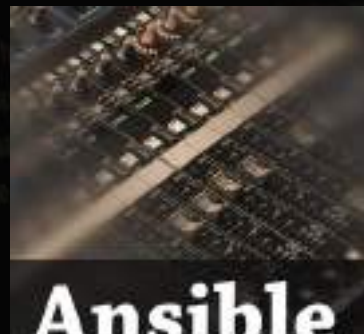

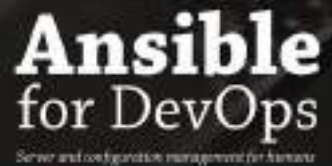

**Jeff Geerling** 

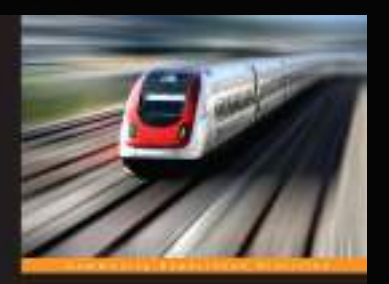

#### **Learning Ansible**

**USA Puncture to turadigment pater lightering impairs before an** end professions are produced 13 teams

**INCKT** 

**Tamarchathur** 

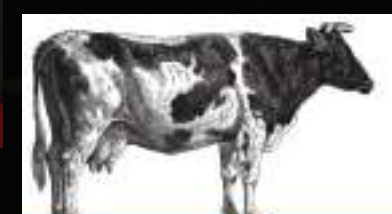

Ansible Up & Running

## **WITH GREAT POWER COMES GREAT...**

## WEEEEEEEEEWWW

### Recovering from a rm -rf / [duplicate]

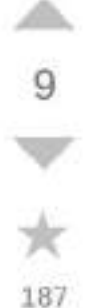

This question already has an answer here:

Monday morning mistake: sudo rm -rf --no-preserve-root / 5 answers

I run a small hosting provider with more or less 1535 customers and I use Ansible to automate some operations to be run on all servers. Last night I accidentally ran, on all servers, a Bash script with a  $rm -rf$  ( $foo$ )/(bar) with those variables undefined due to a bug in the code above this line.

All servers got deleted and the offsite backups too because the remote storage was mounted just before by the same script (that is a backup maintenance script).

How I can recover from a  $rm -rf$  / now in a timely manner?

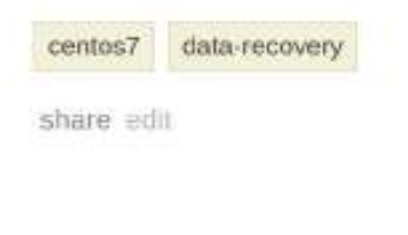

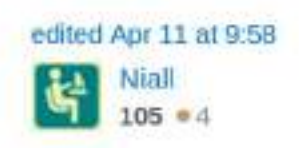

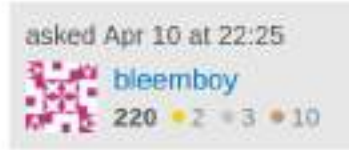

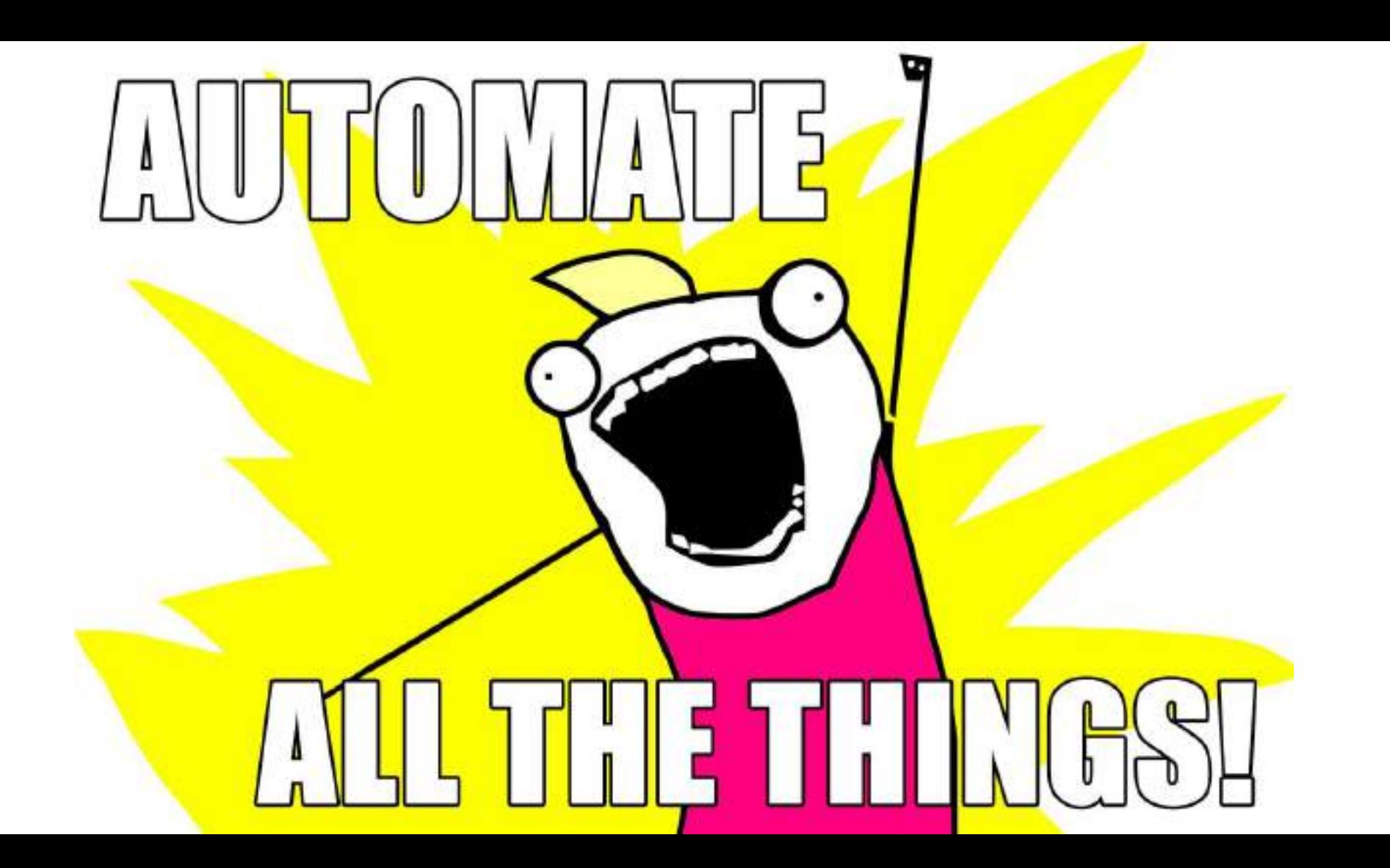

# THANKS @vuashhhh